## **command - replaceText**

Replaces the selected text.

## **Parameters:**

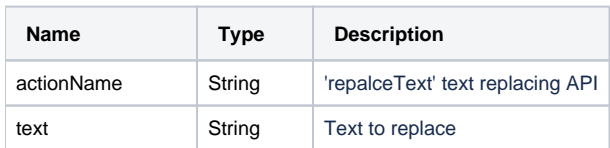

## **Example:**

editor.execCommand('replaceText', 'text');